## **Integrations and Customers in ConnectBooster**

| ×          | Autotask integration icon. If you are using Autotask as your CRM/PSA you will see this icon next to your customers that were pulled from your Autotask companies/contacts                                                                                                    |
|------------|----------------------------------------------------------------------------------------------------|
|            | ConnectWise integration icon. If you are using ConnectWise as your CRM/PSA you will see this icon next to your customers that were pulled from your ConnectWise companies/contacts                                                                                                    |
|            | Kaseya integration icon. If you are using Kaseya as your CRM/PSA you will see this icon next to your customers that were pulled from your Kaseya companies/contacts                                                                                                    |
| dp         | QuickBooks Desktop integration icon. If you are using QBD as your accounting package you will see this icon next to your customers that have been pulled from your QuickBooks Desktop. This integration will also be where the new, open or past due invoices and the transaction history for that customer will pull from. |
| <b>d</b> p | QuickBooks Online integration icon. If you are using QBO as your accounting package you will see this icon next to your customers that have been pulled from your QuickBooks Online. This integration will also be where the new, open or past due invoices and the transaction history for that customer will pull from.   |
| xero       | Xero integration icon. If you are using Xero as your accounting package you will see this icon next to your customers that have been pulled from your Xero. This integration will also be where the new, open or past due invoices and the transaction history for that customer will pull from.                            |
|            | BNG Gateway integration icon. If you are using the BNG Gateway as your payment processing platform for ConnectBooster you will see this integration type next to any clients that have entered a payment method in the ConnectBooster portal.                                                                               |

\*\*\* To see what companies have which integration(s) tied to them, you will want to use the Customers list (3 line drop down > Customers) available to you in the ConnectBooster portal. As you scroll through this list you will want to focus on the Integrations column. From this column you can quickly view what integration(s) have been tied to your list of customers.

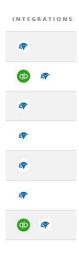